## Kombinierte Muster mit DesignWorks

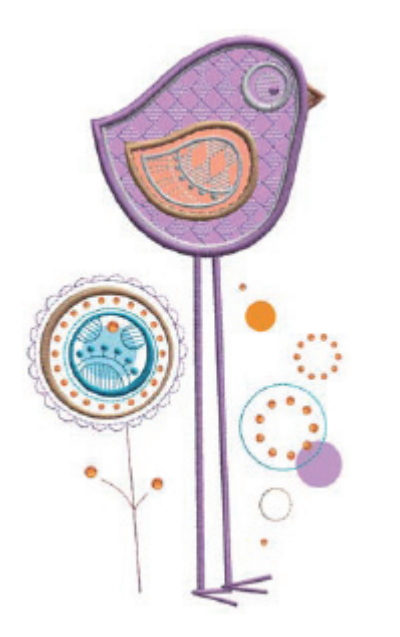

## **ALLGEMEINE ABLEITUNG FÜR MEHRERE DESIGNWORKS KOMPONENTEN IN EINEM DESIGN:**

- **⦁** Vor dem Nähen die gewünschte CutWork Applikationsformen mit dem CutWork Werkzeug ausschneiden. Diese Dateien sind am Ende des Namens mit CWA bezeichnet. Falls ein spezielles Design mehr als eine CutWork Form benötigt, steht im Dateinamen am Ende \_CWA\_A, \_CWA\_B, etc.
- **⦁** Achten Sie auf den Farbinformationsbalken in Ihrer Maschine oder in den Designinstruktionen darauf, bei welcher Sequenz Sie die herkömmliche Maschinenstickerei (Nadel, Faden) oder das PaintWork Werkzeug benötigen. PaintWork Dateinamen enden auf \_PW.
- **⦁** Gestalten Sie mit Ihrem CrystalWork Werkzeug CrystalWork Schablonen und folgen Sie der CrystalWork Anleitung. Diese Dateinamen enden auf \_CR e. Diese Schablonen können entweder vor oder nach dem Nähen des Designs hergestellt werden, aber die Strasssteine werden erst zuletzt eingefügt, wenn das Design fertiggestellt ist.

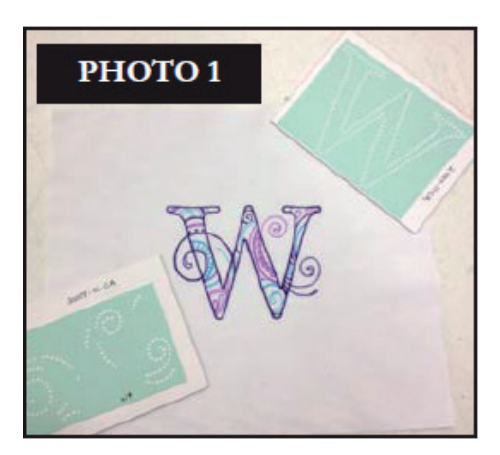

## **Strasssteine mit PaintWork Designs kombinieren**

Wählen Sie das Design, das Sie für Ihr Projekt vorgesehen haben und führen Sie das PaintWork Design und sämtliche damit verbundenen CrystalWork Schablonen aus. (Siehe Foto 1) Mehr zur vollständigen PaintWork Anleitung finden Sie in der Bedienungsanleitung für PaintWork.

Bügeln Sie das fertiggestellte PaintWork Design, damit sichergestellt ist, dass die Oberfläche ganz glatt ist, bevor die Strasssteine angebracht werden. Sie können somit auch gleich überprüfen, ob das PaintWork gegenüber dem Stoff hitzebeständig ist. Ein leichtes Stärken wird empfohlen, obschon dies nicht nötig ist, falls es Ihr Projekt beschädigen könnte.

Beginnen Sie mit der CrystalWork Schablone. Vollständige Instruktionen zu CrystalWork Designs entnehmen Sie bitte der Bedienungsanleitung des CrystalWorks. Legen Sie die Strasssteine bereit.

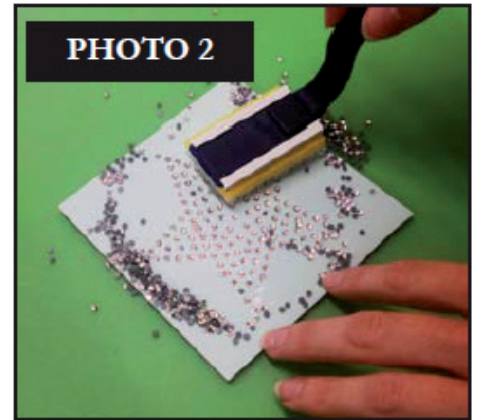

- **⦁** Die Strasssteine auf die Schablone geben und mit dem Stab in die Löcher schieben.
- **⦁** Sicherstellen, dass sämtliche Löcher der gegebenen Grösse gefüllt sind und alle Strasssteine nach oben gerichtet sind. (Siehe Foto 2)
- **⦁** Sobald alle Löcher mit Strasssteinen gefüllt und diese alle nach oben gerichtet sind, die übriggebliebenen Strasssteine von der Fläche entfernen.

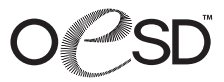

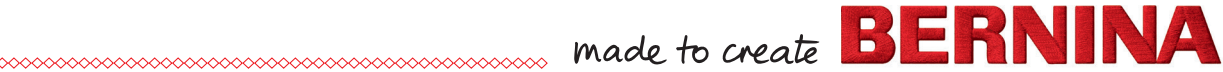

- **⦁** Das Silikonübertagungsklebeband mit der klebenden Seite nach unten auf dem PaintWork Design platzieren. (Siehe Foto 4)
- **⦁** Wenn Sie sich entschieden haben, wo genau Sie im Design die Strasssteine platzieren möchten, drücken Sie das Band sorgfältig auf dem Stoff an.
- **⦁** Die Strasssteinschablone auf dem PaintWork Design aufkleben.

- **⦁** Legen Sie zwei Stofflagen zwischen das Bügeleisen und das Übertragungsmaterial. Das Bügeleisen (auf Stufe hoch) während ungefähr 15 Sekunden aufdrücken. Sollte das Übertragungsmaterial grösser sein als die Sohle des Bügeleisens, den Vorgang an den restlichen Stellen wiederholen. (Siehe Foto 5)
- **⦁** Warten Sie nun ein paar Minuten, bis das Übertragungsmaterial vollständig ausgekühlt ist, bevor Sie das Band abziehen.
- **⦁** Wiederholen Sie dies bei allen übrigen CrystalWork Schablonen und PaintWork Designs.
- **⦁ Bitte beachten:** Achten Sie speziell bei PaintWorkDesigns mit mehreren CrystalWork Schablonen darauf, wo die, nach dem Setzen der ersten Schablone, folgenden Strasssteine platziert werden. Überprüfen Sie, dass keine Steine überdeckt werden. (Siehe Foto 6)

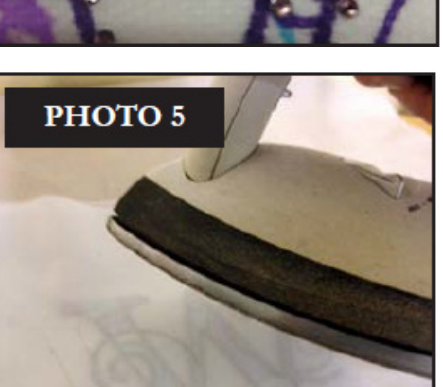

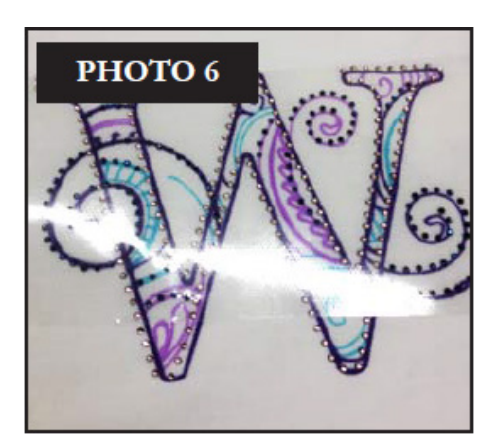

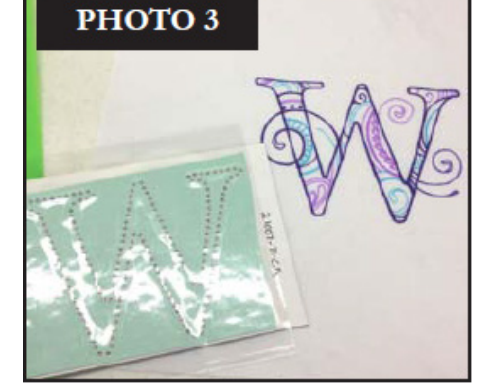

PHOTO<sub>4</sub>

**⦁** Ein Stück des Silikonübertagungsklebeband etwas grösser als das Design ausschneiden. Die klebende Seite auf den Strasssteinen in der Schablone gut andrücken (Siehe Foto 3). Langsam wieder abziehen. Alle Strasssteine sollten am Silikonübertagungsklebeband anhaften.

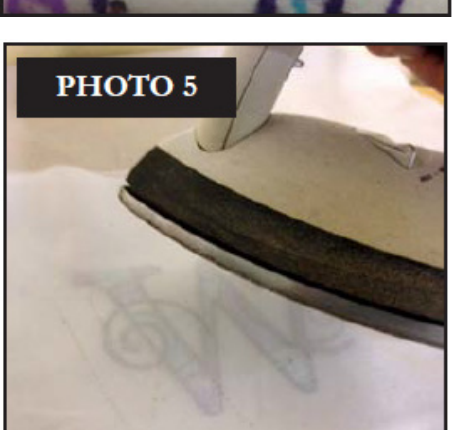

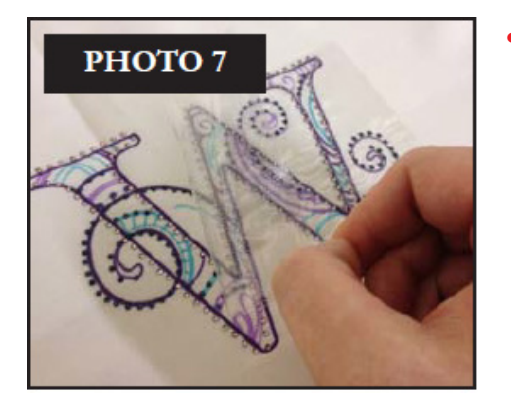

**⦁** Wenn Sie zusätzliche Strasssteine übertragen möchten, achten Sie darauf, dass Sie nicht mit zu viel Druck auf das bestehende Design arbeiten, da die erstgesetzten Steine ja bereits übertragen sind. Lassen Sie das Bügeleisen nur so lange wie nötig auf den nachträglich gesetzten Strasssteinen. Nach dem Anbringen des zweiten Sets Strasssteine eine reichliche Auskühlungszeit einberechnen, um ganz sicher zu gehen, dass sämtliche Steine gut anhaften. (Siehe Foto 7)

**⦁** Ihr CrystalWork & PaintWork Kombinationsdesign ist jetzt fertiggestellt! (Siehe Foto 8)

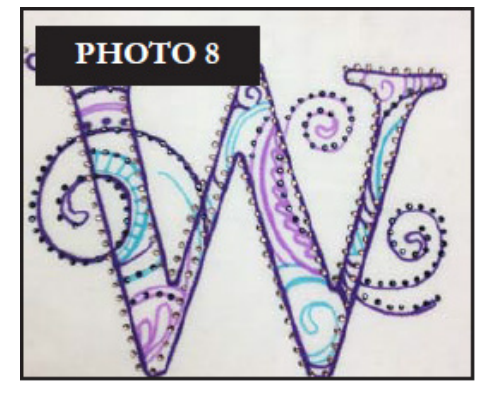